# Manual De Hp Designjet 5

This is likewise one of the factors by obtaining the soft documents of this **Manual De Hp Designjet 5** by online. You might not require more time to spend to go to the books initiation as competently as search for them. In some cases, you likewise accomplish not discover the pronouncement Manual De Hp Designjet 5 that you are looking for. It will utterly squander the time.

However below, taking into account you visit this web page, it will be as a result definitely simple to get as without difficulty as download lead Manual De Hp Designjet 5

It will not acknowledge many grow old as we notify before. You can accomplish it even though con something else at house and even in your workplace. appropriately easy! So, are you question? Just exercise just what we meet the expense of below as competently as review **Manual De Hp Designjet 5** what you in the same way as to read!

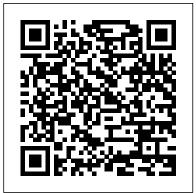

<u>Gnuplot 5.2 Manual</u> Avid Reader Press / Simon & Schuster

Applied Acrobat for Engineers is the first and only book to be written specifically to give engineers the skills that they need to use pdfs and Adobe Acrobat in engineering applications. Teaches the use of PDF in communication and

archiving of complex documents with a specific slant towards various engineering disciplines and the related areas of architecture and construction management Better document control reduces project review and approval times Uses the progressive treatment of a sample project, throughout the book, to explain and illustrate the application of Acrobat techniques Encourages easier interaction with clients and regulatory agencies by employing a completely searchable document format which is available to all Microtimes Springer Science & Business Media Up-to-date coverage of bridge design and analysis revised to reflect the fifth edition of the AASHTO LRFD specifications Design of Highway Bridges, Third Edition offers detailed coverage of engineering basics for the design of short- and

medium-span bridges. Revised to conform with the latest fifth edition of the American Association of State Highway and Transportation Officials (AASHTO) LRFD Bridge Design Specifications, it is an excellent engineering resource for both professionals and students. This updated edition has been reorganized throughout, spreading the material into twenty shorter, more focused chapters that make information even easier to find and navigate. It also features: Expanded coverage of computer modeling, calibration of service limit states, rigid method system analysis, and concrete shear Information on key bridge types, selection principles, and aesthetic issues Dozens of worked problems that allow techniques to be applied to realworld problems and design specifications A new color insert of bridge photographs, including examples of historical and aesthetic significance New coverage of the "green" aspects of recycled steel Selected references for further study From gaining scale your data, write device drivers, set colors, and compress raster a quick familiarity with the AASHTO LRFD specifications to seeking broader guidance on highway bridge design Design of Highway Bridges is the one-stop, ready reference that puts information at your fingertips, while also serving as an excellent study guide and reference for the U.S. Professional Engineering Examination.

The HP-GL/2 and HP RTL Reference Guide "O'Reilly Media, Inc."

PCMag.com is a leading authority on technology, delivering Labs-based, independent reviews of the latest products and services. Our expert industry analysis and practical solutions help you make better buying decisions and get more from technology.

Planning and Design Guidelines for Airport Terminal Facilities Sams

### **Publishing**

The complete reference to these important graphics languages that are supported by many Hewlett-Packard graphics peripherals. This comprehensive tutorial offers you a complete education in HP-GL/2, the standardized version of Hewlett-Packard's Graphics Language, and HP RTL, Hewlett-Packard's Raster Transfer Language. To help you get the highest quality output from your plotters and printers, this information is broken down into the following sections: An introduction to plotting and printing using HP-GL/2 and HP RTL HP-GL/2, including descriptions of the kernel and the extensions HP RTL, including how to define images, colors, and interactions, and how to transmit data Tips on writing efficient programs An extensive glossary and index With this book, you will learn how to make effective use of the coordinate system, data. The book assumes that you have a knowledge of your computing system and familiarity with at least one programming language. All numbers are presented using the International System of Units. 0201310147B04062001

Architectural Record Uwe Steinmueller A COMPREHENSIVE, FULL-COLOR GUIDE TO NEURORADIOLOGY SIGNS ACROSS ALL IMAGING MODALITIES The first book of its kind, Neuroradiology Signs provides a multimodality review of more than 440 neuroradiologic signs in CT, MR, angiography, radiography, ultrasound, and nuclear medicine. It is designed to enhance your recognition of specific imaging patterns, enabling you to arrive at an accurate diagnosis. Neuroradiology Signs consists of 7 chapters: Adult and General Brain Pediatric Brain Head, Neck, and Orbits Vascular Skull and Facial Bones Vertebrae Spinal Cord and Nerves All cases have been

reviewed by subspecialty experts and include: Imaging Findings Modalities Differential Diagnosis Discussion References Full-color photographs illustrate sign etymology and enhance your learning experience. The index is conveniently organized by sign, diagnosis, and modality. Neuroradiology Signs is a valuable review for trainees preparing for board examinations and a trusted daily reference for practicing clinicians.

#### Illinois GIS Notes AIAA

The encyclopedia of the newspaper industry.

Editor & Publisher International Year Book National Geographic Books 'Serendipity Quilts' features four beautiful, colour-rich projects that go from beginner to advanced, giving quilters everywhere the confidence to let their imaginations run wild & create the quilts they've always dreamed of. D&D Adventure Grid John Wiley & Sons

A tactical accessory for the world 's greatest roleplaying game This sturdy double-sided, grid-lined play surface is ideal for when your DUNGEONS & DRAGONS campaign gets tactical. One side features a stone floor good for dungeon and city encounters alike, while the other features terrain useable for a wide range of rural and wilderness encounters. Additionally, the D&D Adventure Grid folds up for easy transport and storage, and can be used with both wet-erase and dry-erase pens interchangeably. Pens and miniatures not included. The leader in providing contemporary fantasy entertainment, Dungeons & Dragons is the wellspring for the entire modern game industry, digital as well as analog. This newest edition draws from every prior edition to create a universally compelling play experience, and exemplifies the true spirit of a game that holds captive the hearts and minds of millions of players worldwide.

#### Elements of Spacecraft Design Addison Wesley

"These guidelines provide an outline for making a photographic record of sites, buildings, structures and movable items of heritage significance. They are particularly relevant to the recording of items of industrial or technological significance and domestic items and interiors"--Introduction.

Photographic Recording of Heritage Items Using Film Or Digital Capture C&T Publishing Inc

CD-ROM contains: Electronic version of text.

Interference Handbook Springer Science & Business Media Annotation This text discusses the conceptual stages of mission design, systems engineering, and orbital mechanics, providing a basis for understanding the design process for different components and functions of a spacecraft. Coverage includes propulsion and power systems, structures, attitude control, thermal control, command and data systems, and telecommunications. Worked examples and exercises are included, in addition to appendices on acronyms and abbreviations and spacecraft design data. The book can be used for self-study or for a course in spacecraft design. Brown directed the team that produced the Magellan spacecraft, and has taught spacecraft design at the University of Colorado. Annotation c. Book News, Inc., Portland, OR (booknews.com).

The Printing World McGraw Hill Professional

A results oriented, step-by-step guide designed to help readers learn about the Linux-Mandrake distribution in a non-threatening environment. It gives a tour of the operating system and many of the applications that come with the distribution. After reading this book and working through the exercises, users should be able to install and configure the Linux-Mandrake distribution on a variety of machines and possess a good knowledge of Linux in general. It provides a coherent introduction to command line usage and good opportunities to gain experience with command line usage as a logical part of a productive work exercise.

## (Operating Systems)

#### **Serendipity Quilts**

Today's digital cameras provide image data files allowing large-format output at high resolution. At the same time, printing technology has moved forward at an equally fast pace bringing us new inkjet systems capable of printing in high precision at a very fine resolution, providing an amazing tonality range and longtime stability of inks. Moreover, these systems are now affordable to the serious photographer. In the hands of knowledgeable and experienced photographers, these new inkjet printers can help create prints comparable to the highest quality darkroom prints on photographic paper. This book provides the necessary foundation for fine art printing: The understanding of color management, profiling, paper and inks. It demonstrates how to set up the printing workflow as it guides the reader step-by-step through this process from an image file to an outstanding fine art print.

#### Geo Info Systems

" A sprightly and clear-eyed testimonial to the value of globalization" (The Wall Street Journal) as seen through six surprising everyday goods—the taco salad, the Honda Odyssey, the banana, the iPhone, the college degree, and the blockbuster HBO series Game of Thrones. Trade allows us to sell what we produce at home and purchase what we don 't. It lowers prices and gives us greater variety and innovation. Yet understanding our place in the global trade network is rarely simple. Trade has become an easy excuse for struggling economies, a scapegoat for our failures to adapt to a changing world, and—for many Americans on both the right and the left—nothing short of a four-letter word. But as Fred P. Hochberg reminds us, trade is easier to understand than we commonly think. In Trade Is Not a Four-Letter Word, you 'Il learn how NAFTA became a populist punching bag on both sides of the aisle. You 'Il learn how Americans can avoid the grim specter of the \$10 banana. And you ' Il finally discover the truth about whether or not, as President Trump has famously tweeted,

"trade wars are good and easy to win." (Spoiler alert—they aren 't.) Hochberg debunks common trade myths by pulling back the curtain on six everyday products, each with a surprising story to tell: the taco salad, the Honda Odyssey, the banana, the iPhone, the college degree, and the smash hit HBO series Game of Thrones. Behind these six examples are stories that help explain not only how trade has shaped our lives so far but also how we can use trade to build a better future for our own families, for America, and for the world. Trade Is Not a Four-Letter Word is the antidote to today 's acronym-laden trade jargon pitched to voters with simple promises that rarely play out so one-dimensionally. Packed with colorful examples and highly digestible explanations, Trade Is Not a Four-Letter Word is "an accessible, necessary book that will increase our understanding of trade and economic policies and the ways in which they impact our daily lives" (Library Journal, starred review).

Vestibular Unimep ... em revista

"Ready or not, it's high time to make BIM a part of your practice, or at least your vocabulary, and this book has as much to offer beginners as it does seasoned users of building information modeling software."

—Chicago Architect The first book devoted to the subject of how BIM affects individuals and organizations working within the ever-changing construction industry, BIM and Integrated Design discusses the implementation of building information modeling software as a cultural process with a focus on the technology's impact and transformative effect—both potentially disruptive and liberating—on the social, psychological, and practical aspects of the workplace. BIM and Integrated Design answers the questions that BIM poses to the firm that adopts it. Through thorough research and a series of case study interviews with industry leaders—and leaders in the making out from behind the monitor—BIM and Integrated Design helps you learn:

Effective learning strategies for fully understanding BIM software and its and activities provided there.

use Key points about integrated design to help you promote the process Guide to Geoscience Departments in the United States and to owners and your team How BIM changes not only the technology, process, and delivery but also the leadership playing field How to become a more effective leader no matter where you find yourself in the Linux, OS/2, MS Windows, OSX, VMS, and many other organization or on the project team How the introduction of BIM into the workforce has significant education, recruitment, and training implications Covering all of the human issues brought about or exacerbated by the advent of BIM into the architecture workplace. profession, and industry, BIM and Integrated Design shows how to overcome real and perceived barriers to its use.

Sams Teach Yourself Linux-Mandrake in 24 Hours

Cisco's IT Essentials: PC Hardware and Software curriculum introduces the skills needed to help meet growing demand for entry-level information and communication technology (ICT) professionals. It covers the fundamentals of PC technology, networking, and security, and also introduces advanced concepts. While extensive online study resources are available, many have requested a low-cost printed resource for study offline. This booklet is that resource. Drawn directly from the online curriculum, it covers every skill and competency required by the new A+ exams (220-801 and 220-802): \* Define IT and describe a computer's components \* Protect self, equipment, and the environment \* Assemble a desktop computer step-by-step, and install and navigate an operating system \* Explain and perform preventive maintenance and basic troubleshooting \* Upgrade or replace components of laptops and peripherals \* Connect computers to networks \* Implement basic security \* Communicate well and behave professionally \* Assess customer needs, analyze possible configurations, and recommend solutions This booklet enables students to study offline, highlight key points, and take handwritten notes. Its text is extracted word-for-word, from the online course, and headings with exact page correlations link to the online course for classroom discussions and exam preparation. Icons direct readers to the online Cisco Networking Academy curriculum to take full advantage of the images, labs,

Canada

Gnuplot is a portable command-line driven graphing utility for platforms. The source code is copyrighted but freely distributed (i.e., you don't have to pay for it). It was originally created to allow scientists and students to visualize mathematical functions and data interactively, but has grown to support many non-interactive uses such as web scripting. It is also used as a plotting engine by third-party applications like Octave. Gnuplot has been supported and under active development since 1986. Gnuplot supports many types of plots in either 2D and 3D. It can draw using lines, points, boxes, contours, vector fields, surfaces, and various associated text. It also supports various specialized plot types. This manual is available online for free at gnuplot.info. This manual is printed in grayscale.

Uradni list Republike Slovenije

The British Journal of Photography

Commerce Business Daily